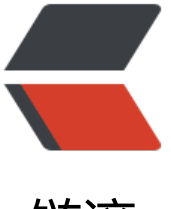

链滴

## 记录一下花了一下[午时间](https://ld246.com)研究出的SpringM VC + Redis(缓存)的配置

作者: zjhch123

- 原文链接:https://ld246.com/article/1468830131732
- 来源网站: [链滴](https://ld246.com/member/zjhch123)
- 许可协议:[署名-相同方式共享 4.0 国际 \(CC BY-SA 4.0\)](https://ld246.com/article/1468830131732)
- 1. 使用缓存的目的是为了减少数据库的压力。
- 2. 必须设置缓存过期时间, 防止野数据出现。
- 3. 缓存适用于读多写少的场合, 查询时缓存命中率很低、写操作很频繁等场景不适宜用缓存。
- 4. 引入依赖

```
 <dependency>
   <groupId>org.springframework.data</groupId>
   <artifactId>spring-data-redis</artifactId>
   <version>1.6.0.RELEASE</version> 
 </dependency>
 <dependency>
   <groupId>redis.clients</groupId>
   <artifactId>jedis</artifactId>
   <version>2.8.1</version>
 </dependency>
```
*spring-data-redis使用的版本不是最新版,原因是最新版的redisTemplate我一直无法成功注入。*

## 2. 配置bean.xml

```
 <cache:annotation-driven key-generator="myKeyGenerator"/>
   <bean id="poolConfig" class="redis.clients.jedis.JedisPoolConfig"> <!-- Redis连接池参数 -
>
     <property name="maxIdle" value="50" /> 
      <property name="maxWaitMillis" value="1500" /> 
      <property name="testOnBorrow" value="true" /> 
   </bean>
   <bean id="jedisConnFactory" 
     class="org.springframework.data.redis.connection.jedis.JedisConnectionFactory">
      <property name="hostName" value="localhost"/>
     <property name="port" value="6379"/>
      <property name="poolConfig" ref="poolConfig"/>
   </bean>
   <!-- redis template definition -->
   <bean id="redisTemplate" class="org.springframework.data.redis.core.RedisTemplate">
      <property name="connectionFactory" ref="jedisConnFactory"/>
   </bean>
   <bean id="cacheManager" class="org.springframework.data.redis.cache.RedisCacheMana
er">
     <constructor-arg type="org.springframework.data.redis.core.RedisOperations" ref="redi
Template"/>
      <property name="defaultExpiration" value="10"/> <!-- 过期时间 -->
   </bean>
   <bean id="myKeyGenerator" class="com.zjh.cache.CacheKeyGenerator"/> <!-- 缓存键的生
策略 -->
```
*这里注意,cacheManager使用构造方法注入,设置的是type,而不是name。如果是name可能会导致出错*

```
com.zjh.cache.CacheKeyGenerator文件
```

```
package com.zjh.cache;
```

```
import java.lang.reflect.Method;
```
import org.springframework.cache.interceptor.KeyGenerator;

public class CacheKeyGenerator implements KeyGenerator {

```
 @Override
 public Object generate(Object target, Method method, Object... args) {
   StringBuilder sb = new StringBuilder();
   sb.append(target.getClass().getName());
   sb.append(method.getName());
   for(Object arg : args) {
      sb.append(arg.toString());
   }
   return sb.toString();
 }
```
接下来就可以愉快的使用啦!

}